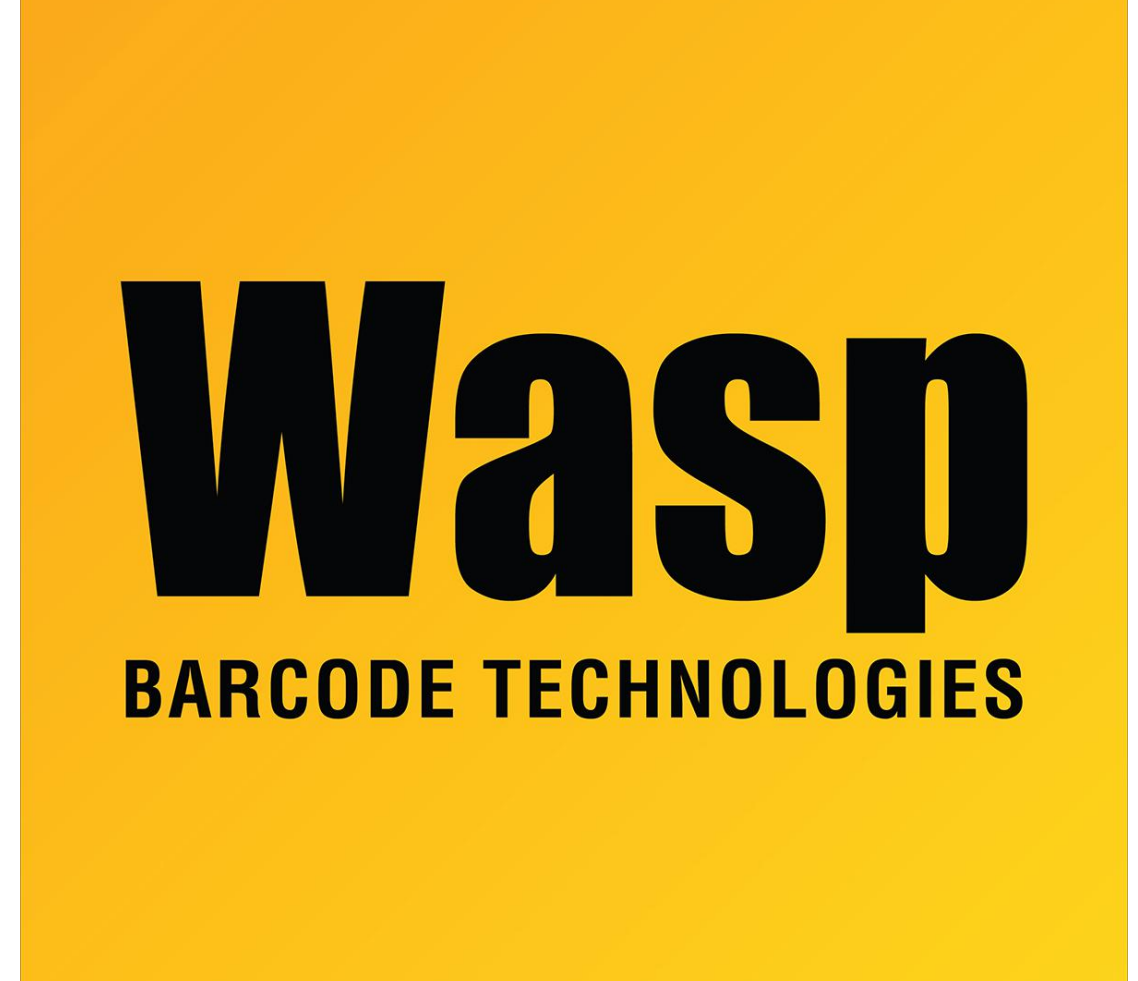

[Portal](https://support.waspbarcode.com/) > [Knowledgebase](https://support.waspbarcode.com/kb) > [Hardware](https://support.waspbarcode.com/kb/hardware) > [WDT2200: How to include header files for functions](https://support.waspbarcode.com/kb/articles/wdt2200-how-to-include-header-files-for-functions-used-in-an-appgen-program-node) [used in an AppGen program node](https://support.waspbarcode.com/kb/articles/wdt2200-how-to-include-header-files-for-functions-used-in-an-appgen-program-node)

## WDT2200: How to include header files for functions used in an AppGen program node

Scott Leonard - 2017-04-10 - in [Hardware](https://support.waspbarcode.com/kb/hardware)

Please review the Help documentation in AppGen for the supported functions. There are built-in substitutes for many basic functions. For example: instead of using clrscr(), you would use the function clear screen. There are no prototypes of any kind that need to be created. There are also no header files that need to be included anywhere as they are included automatically.